### Bemerkungen

Die bekannte Symmetrieeigenschaft

$$
\Phi(x) = 1 - \Phi(-x) \qquad \text{bzw.} \qquad \Phi(-x) = 1 - \Phi(x)
$$

für alle  $x \in \mathbb{R}$  überträgt sich auf die Quantile  $N_p$  der Standardnormalverteilung in der Form

$$
N_p = -N_{1-p} \qquad \text{bzw.} \qquad N_{1-p} = -N_p
$$

für alle  $p \in (0, 1)$ .

Üblicherweise sind nur die Quantile für  $p \geq \frac{1}{2}$  in Tabellen enthalten. Man schreibt daher das Schwankungsintervall meist in der Form

$$
\left[\mu - \frac{\sigma}{\sqrt{n}} \cdot N_{1-\frac{\alpha}{2}}, \mu + \frac{\sigma}{\sqrt{n}} \cdot N_{1-\frac{\alpha}{2}}\right] .
$$

In dieser Gestalt wird (noch klarer) deutlich, dass symmetrische Schwankungsintervalle für  $\overline{X}$  ebenfalls (!) stets symmetrisch um  $\mu$  sind.

- $\bullet$  In der Literatur werden anstelle der Abkürzung  $N_p$  für die Quantile der Standardnormalverteilung häufig auch die Abkürzungen  $z_p$  oder  $\lambda_p$  verwendet.
- Geläufige Sicherheitswahrscheinlichkeiten sind z.B.  $1 \alpha \in \{0.90, 0.95, 0.99\}.$

### Beispiel: Schwankungsintervall

- **•** Aufgabenstellung:
	- ► Es gelte  $Y \sim N(50, 10^2)$ .
	- In Zu Y liege eine einfache Stichprobe  $X_1, \ldots, X_{25}$  der Länge  $n = 25$  vor.
	- Gesucht ist ein (symmetrisches) Schwankungsintervall für  $\overline{X}$  zur Sicherheitswahrscheinlichkeit  $1 - \alpha = 0.95$ .
- Lösung:
	- $\blacktriangleright$  Es gilt also  $\mu:=E(\mathcal{Y})=50$ ,  $\sigma^2:=\mathsf{Var}(\mathcal{Y})=10^2$ ,  $n=25$  und  $\alpha=0.05.$
	- ► Zur Berechnung des Schwankungsintervalls

$$
\left[\mu-\frac{\sigma}{\sqrt{n}}\cdot N_{1-\frac{\alpha}{2}},\mu+\frac{\sigma}{\sqrt{n}}\cdot N_{1-\frac{\alpha}{2}}\right]
$$

benötigt man also nur noch das  $1 - \alpha/2 = 0.975$ -Quantil  $N_{0.975}$  der Standardnormalverteilung. Dies erhält man mit geeigneter Software (oder aus geeigneten Tabellen) als  $N_{0.975} = 1.96$ .

▶ Insgesamt erhält man also das Schwankungsintervall

$$
\left[50 - \frac{10}{\sqrt{25}} \cdot 1.96, 50 + \frac{10}{\sqrt{25}} \cdot 1.96\right] = [46.08, 53.92] .
$$

▶ Die Ziehung einer Stichprobenrealisation führt also mit einer Wahrscheinlichkeit von 95% zu einer Realisation  $\bar{x}$  von  $\bar{X}$  im Intervall [46.08, 53.92].

## Beispiel: Schwankungsintervall (Grafische Darstellung) Im Beispiel:  $\overline{X} \sim N\left(50, \frac{10^2}{25}\right)$

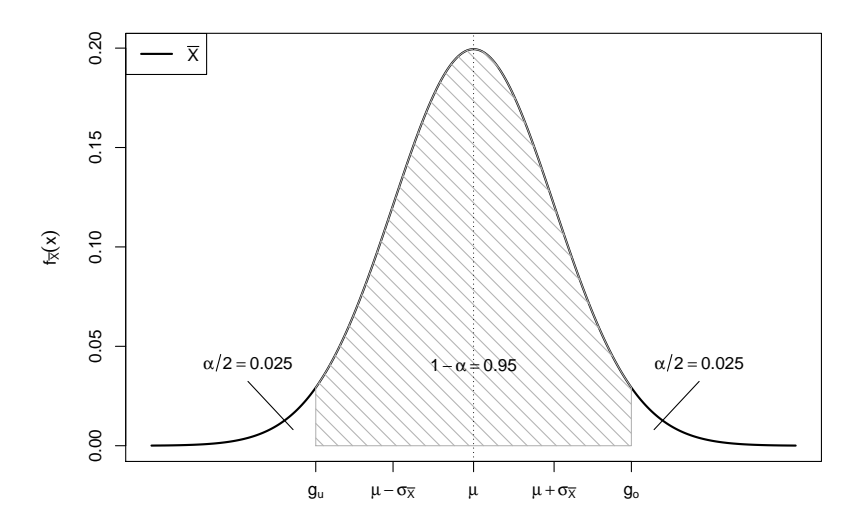

## <span id="page-3-0"></span>Konfidenzintervalle

- Schwankungsintervalle für  $\overline{X}$  zu gegebenem Erwartungswert  $\mu$  und gegebener Varianz  $\sigma^2$  von Y eher theoretisch interessant.
- $\bullet$  In praktischen Anwendungen der schließenden Statistik:  $\mu$  (und eventuell auch  $\sigma^2$ ) unbekannt!
- $\bullet$  Ziel ist es, über die (bereits diskutierte) Parameterpunktschätzung durch  $\overline{X}$ hinaus mit Hilfe der Verteilung von  $\overline{X}$  eine Intervallschätzung von  $\mu$  zu konstruieren, die bereits Information über die Güte der Schätzung enthält.
- Ansatz zur Konstruktion dieser Intervallschätzer ähnlich zum Ansatz bei der Konstruktion von (symmetrischen) Schwankungsintervallen.
- $\bullet$  Idee: Verwende die Kenntnis der Verteilung von  $\overline{X}$  (abhängig vom unbekannten  $\mu$ ), um zufällige (von der Stichprobenrealisation abhängige) Intervalle zu konstruieren, die den wahren Erwartungswert  $\mu$  mit einer vorgegebenen Wahrscheinlichkeit überdecken.
- Konfidenzintervalle nicht nur für den Erwartungswert  $\mu$  einer Verteilung möglich; hier allerdings Beschränkung auf Konfidenzintervalle für  $\mu$ .

# <span id="page-4-0"></span>Konfidenzintervalle für  $\mu$  bei bekannter Varianz  $\sigma^2$

Für die (festen!) Schwankungsintervalle  $\left[\mu-\frac{\sigma}{\sqrt{n}}\cdot \mathcal{N}_{1-\frac{\alpha}{2}}, \mu+\frac{\sigma}{\sqrt{n}}\cdot \mathcal{N}_{1-\frac{\alpha}{2}}\right]$  für  $\overline{X}$  zur Sicherheitswahrscheinlichkeit 1 –  $\alpha$  auf Grundlage der exakten oder näherungsweise verwendeten Standardnormalverteilung der Größe  $\frac{X-\mu}{\sigma}$ , ac.<br> $\sqrt{n}$  gilt nach Konstruktion

$$
P\left\{\overline{X} \in \left[\mu - \frac{\sigma}{\sqrt{n}} \cdot N_{1-\frac{\alpha}{2}}, \mu + \frac{\sigma}{\sqrt{n}} \cdot N_{1-\frac{\alpha}{2}}\right]\right\} = 1 - \alpha.
$$

 $\bullet$  Idee: Auflösen dieser Wahrscheinlichkeitsaussage nach  $\mu$ , das heißt, Suche von zufälligen Intervallgrenzen  $\mu_u < \mu_o$  mit der Eigenschaft

$$
P\{\mu \in [\mu_u, \mu_o]\} = P\{\mu_u \le \mu \le \mu_o\} \stackrel{!}{=} 1 - \alpha.
$$

(bzw. genauer  $P\{\mu < \mu_u\} \stackrel{!}{=} \frac{\alpha}{2}$  und  $P\{\mu > \mu_o\} \stackrel{!}{=} \frac{\alpha}{2}$ ).

• Solche Intervalle  $[\mu_u, \mu_o]$  nennt man dann (zweiseitige) Konfidenzintervalle für  $\mu$  zum Konfidenzniveau (zur Vertrauenswahrscheinlichkeit)  $1 - \alpha$ .

#### Man erhält

$$
P\left\{\overline{X} \in \left[\mu - \frac{\sigma}{\sqrt{n}} \cdot N_{1-\frac{\alpha}{2}}, \mu + \frac{\sigma}{\sqrt{n}} \cdot N_{1-\frac{\alpha}{2}}\right]\right\} = 1 - \alpha
$$
\n
$$
\Leftrightarrow \qquad P\left\{\mu - \frac{\sigma}{\sqrt{n}} \cdot N_{1-\frac{\alpha}{2}} \le \overline{X} \le \mu + \frac{\sigma}{\sqrt{n}} \cdot N_{1-\frac{\alpha}{2}}\right\} = 1 - \alpha
$$
\n
$$
\Leftrightarrow \qquad P\left\{-\overline{X} - \frac{\sigma}{\sqrt{n}} \cdot N_{1-\frac{\alpha}{2}} \le -\mu \le -\overline{X} + \frac{\sigma}{\sqrt{n}} \cdot N_{1-\frac{\alpha}{2}}\right\} = 1 - \alpha
$$
\n
$$
\Leftrightarrow \qquad P\left\{\overline{X} + \frac{\sigma}{\sqrt{n}} \cdot N_{1-\frac{\alpha}{2}} \ge \mu \ge \overline{X} - \frac{\sigma}{\sqrt{n}} \cdot N_{1-\frac{\alpha}{2}}\right\} = 1 - \alpha
$$
\n
$$
\Leftrightarrow \qquad P\left\{\overline{X} - \frac{\sigma}{\sqrt{n}} \cdot N_{1-\frac{\alpha}{2}} \le \mu \le \overline{X} + \frac{\sigma}{\sqrt{n}} \cdot N_{1-\frac{\alpha}{2}}\right\} = 1 - \alpha
$$
\n
$$
\Leftrightarrow \qquad P\left\{\mu \in \left[\overline{X} - \frac{\sigma}{\sqrt{n}} \cdot N_{1-\frac{\alpha}{2}}, \overline{X} + \frac{\sigma}{\sqrt{n}} \cdot N_{1-\frac{\alpha}{2}}\right]\right\} = 1 - \alpha
$$

und damit das Konfidenzintervall

$$
\left[\overline{X} - \frac{\sigma}{\sqrt{n}} \cdot \textcolor{blue}{N_{1-\frac{\alpha}{2}}}, \overline{X} + \frac{\sigma}{\sqrt{n}} \cdot \textcolor{blue}{N_{1-\frac{\alpha}{2}}}\right]
$$

zum Konfidenzniveau  $1 - \alpha$  für  $\mu$ .

**• In der resultierenden Wahrscheinlichkeitsaussage** 

$$
P\left\{\overline{X} - \frac{\sigma}{\sqrt{n}} \cdot N_{1-\frac{\alpha}{2}} \le \mu \le \overline{X} + \frac{\sigma}{\sqrt{n}} \cdot N_{1-\frac{\alpha}{2}}\right\} = 1 - \alpha
$$

sind die Intervallgrenzen

$$
\mu_u = \overline{X} - \frac{\sigma}{\sqrt{n}} \cdot N_{1-\frac{\alpha}{2}} \quad \text{and} \quad \mu_o = \overline{X} + \frac{\sigma}{\sqrt{n}} \cdot N_{1-\frac{\alpha}{2}}
$$

des Konfidenzintervalls zufällig (nicht etwa  $\mu$ !).

- Ziehung einer Stichprobenrealisation liefert also Realisationen der Intervallgrenzen und damit ein konkretes Konfidenzintervall, welches den wahren (unbekannten) Erwartungswert  $\mu$  entweder überdeckt oder nicht.
- Die Wahrscheinlichkeitsaussage für Konfidenzintervalle zum Konfidenzniveau  $1 - \alpha$  ist also so zu verstehen, dass man bei der Ziehung der Stichprobe mit einer Wahrscheinlichkeit von  $1 - \alpha$  ein Stichprobenergebnis erhält, welches zu einem realisierten Konfidenzintervall führt, das den wahren Erwartungswert überdeckt.

# Beispiel: Konfidenzintervall bei bekanntem  $\sigma^2$

- Die Zufallsvariable Y sei normalverteilt mit unbekanntem Erwartungswert und bekannter Varianz  $\sigma^2 = 2^2$ .
- Gesucht: Konfidenzintervall für  $\mu$  zum Konfidenzniveau  $1 \alpha = 0.99$ .
- Als Realisation  $x_1, \ldots, x_{16}$  einer einfachen Stichprobe  $X_1, \ldots, X_{16}$  vom Umfang  $n = 16$  zu Y liefere die Stichprobenziehung 18.75, 20.37, 18.33, 23.19, 20.66, 18.36, 20.97, 21.48, 21.15, 19.39, 23.02, 20.78, 18.76, 15.57, 22.25, 19.91 ,

was zur Realisationen  $\overline{x} = 20.184$  von  $\overline{X}$  führt.

 $\bullet$  Als Realisation des Konfidenzintervalls für  $\mu$  zum Konfidenzniveau  $1 - \alpha = 0.99$  erhält man damit insgesamt

$$
\left[\overline{x} - \frac{\sigma}{\sqrt{n}} \cdot N_{1-\frac{\alpha}{2}}, \overline{x} + \frac{\sigma}{\sqrt{n}} \cdot N_{1-\frac{\alpha}{2}}\right]
$$
  
= 
$$
\left[20.184 - \frac{2}{\sqrt{16}} \cdot 2.576, 20.184 + \frac{2}{\sqrt{16}} \cdot 2.576\right]
$$
  
= 
$$
[18.896, 21.472]
$$
.

# <span id="page-8-0"></span>Verteilung von  $\overline{X}$  bei unbekanntem  $\sigma^2$

- Wie kann man vorgehen, falls die Varianz  $\sigma^2$  von  $\,$  unbekannt ist?
- Naheliegender Ansatz: Ersetzen von  $\sigma^2$  durch eine geeignete Schätzfunktion.
- Erwartungstreue Schätzfunktion für  $\sigma^2$  bereits bekannt:

$$
S^{2} = \frac{1}{n-1} \sum_{i=1}^{n} (X_{i} - \overline{X})^{2} = \frac{1}{n-1} \left( \sum_{i=1}^{n} X_{i}^{2} \right) - \frac{n}{n-1} \overline{X}^{2} = \frac{n}{n-1} \left( \overline{X^{2}} - \overline{X}^{2} \right)
$$

Ersetzen von  $\sigma$  durch  $S=$ √ S<sup>2</sup> möglich, Verteilung ändert sich aber:

#### Satz 5.1

Seien Y  $\sim N(\mu,\sigma^2)$ ,  $X_1,\ldots,X_n$  eine einfache Stichprobe zu Y. Dann gilt mit  $S := \sqrt{S^2} = \sqrt{\frac{1}{n-1}\sum_{i=1}^n (X_i - \overline{X})^2} = \sqrt{\frac{n}{n-1}(\overline{X^2} - \overline{X}^2)}$  $X - \mu$ S  $\sqrt{n} \sim t(n-1)$ ,

wobei  $t(n-1)$  die t-Verteilung mit  $n-1$  Freiheitsgraden bezeichnet.

## Die Familie der t(n)-Verteilungen

- $\bullet$  Die Familie der  $t(n)$ -Verteilungen mit  $n > 0$  ist eine spezielle Familie stetiger Verteilungen. Der Parameter *n* wird meist "Anzahl der Freiheitsgrade"<br>( degrees of freedom") genannt ( " degrees of freedom") genannt.
- t-Verteilungen werden (vor allem in englischsprachiger Literatur) oft auch als worden is a distribution bezeitennet, worden war das Floddonym, anter dem William Gosset die erste Arbeit zur t-Verteilung in englischer Sprache Student's t distribution" bezeichnet; "Student" war das Pseudonym, unter<br>Iom William Cosset die erste Arbeit zur t Verteilung in englischer Sprache veröffentlichte
- $t(n)$ -Verteilungen sind für alle  $n > 0$  symmetrisch um 0. Entsprechend gilt für p-Quantile der  $t(n)$ -Verteilung, die wir im Folgendem mit  $t_{n:n}$  abkürzen, analog zu Standardnormalverteilungsquantilen

$$
t_{n;p} = -t_{n;1-p}
$$
 bzw.  $t_{n;1-p} = -t_{n;p}$ 

für alle  $p \in (0,1)$ 

 $\bullet$  Für wachsendes *n* nähert sich die  $t(n)$ -Verteilung der Standardnormalverteilung an.

### Grafische Darstellung einiger  $t(n)$ -Verteilungen für  $n \in \{2, 5, 10, 25, 100\}$

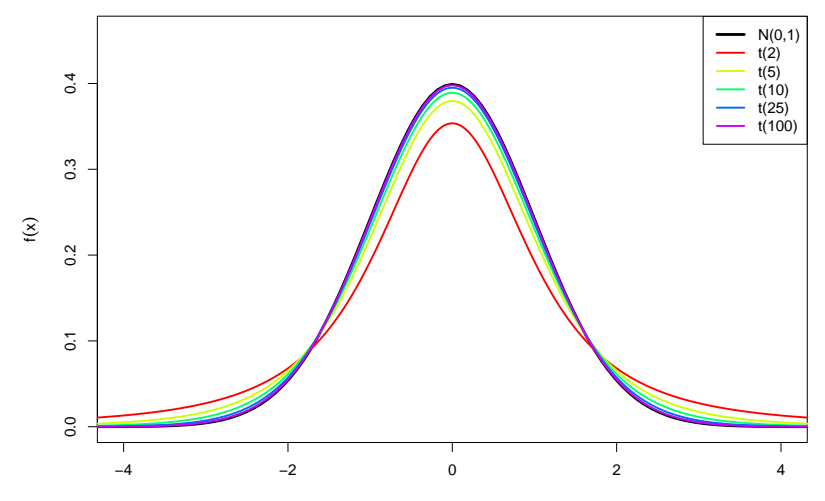

• Konstruktion von Konfidenzintervallen für  $\mu$  bei unbekannter Varianz  $\sigma^2 = \mathsf{Var}( \bm Y )$  ganz analog zur Situation mit bekannter Varianz, lediglich

\n- Ersetzen von 
$$
\sigma
$$
 durch  $S = \sqrt{S^2} = \sqrt{\frac{1}{n-1} \sum_{i=1}^n (X_i - \overline{X})^2}$
\n- Ersetzen von  $N_{1-\frac{\alpha}{2}}$  durch  $t_{n-1,1-\frac{\alpha}{2}}$ erforderlich.
\n

Resultierendes Konfidenzintervall:

$$
\left[ \overline{X} - \frac{S}{\sqrt{n}} \cdot t_{n-1;1-\frac{\alpha}{2}}, \overline{X} + \frac{S}{\sqrt{n}} \cdot t_{n-1;1-\frac{\alpha}{2}} \right]
$$

- Benötigte Quantile  $t_{n-1;1-\frac{\alpha}{2}}$  können ähnlich wie bei der Standardnormalverteilung z.B. mit der Statistik-Software R ausgerechnet werden oder aus geeigneten Tabellen abgelesen werden.
- Mit R erhält man z.B.  $t_{15;0.975}$  durch

```
> qt(0.975,15)
```
[1] 2.13145

• Mit zunehmendem n werden die Quantile der  $t(n)$ -Verteilungen betragsmäßig kleiner und nähern sich den Quantilen der Standardnormalverteilung an.

### Quantile der t-Verteilungen:  $t_{n;p}$

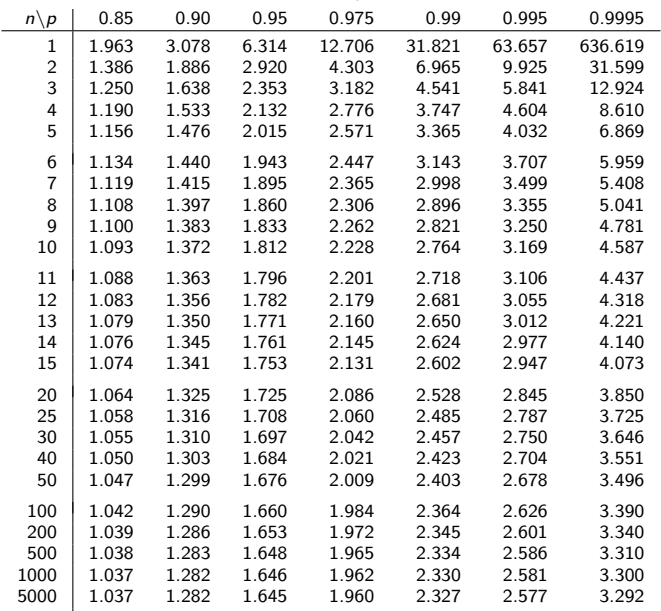

# Beispiel: Konfidenzintervall bei unbekanntem  $\sigma^2$

- Die Zufallsvariable Y sei normalverteilt mit unbekanntem Erwartungswert und unbekannter Varianz.
- Gesucht: Konfidenzintervall für  $\mu$  zum Konfidenzniveau  $1 \alpha = 0.95$ .
- Als Realisation  $x_1, \ldots, x_9$  einer einfachen Stichprobe  $X_1, \ldots, X_9$  vom Umfang  $n = 9$  zu Y liefere die Stichprobenziehung

28.12, 30.55, 27.49, 34.79, 30.99, 27.54, 31.46, 32.21, 31.73 ,

was zur Realisationen  $\overline{x} = 30.542$  von  $X$  und zur Realisation  $s = 2.436$  von  $S = \sqrt{S^2}$  führt.

 $\bullet$  Als Realisation des Konfidenzintervalls für  $\mu$  zum Konfidenzniveau  $1 - \alpha = 0.95$  erhält man damit insgesamt

$$
\left[\overline{x} - \frac{s}{\sqrt{n}} \cdot t_{n-1;1-\frac{\alpha}{2}}, \overline{x} + \frac{s}{\sqrt{n}} \cdot t_{n-1;1-\frac{\alpha}{2}}\right]
$$
  
= 
$$
\left[30.542 - \frac{2.436}{\sqrt{9}} \cdot 2.306, 30.542 + \frac{2.436}{\sqrt{9}} \cdot 2.306\right]
$$
  
= 
$$
[28.67, 32.414]
$$

### Konfidenzintervalle, falls Y nicht normalverteilt

 $\bullet$  lst  $Y$  nicht normalverteilt, aber die  $\mathsf{V}$ arianz  $\sigma^2$  von  $Y$   $\mathsf{bekannt}$ , so verwendet man wie bei der Berechnung der Schwankungsintervalle näherungsweise (durch den zentralen Grenzwertsatz gerechtfertigt!) die Standardnormalverteilung als Näherung der Verteilung von  $\frac{X-\mu}{\sigma}$  $\frac{3}{\sqrt{n}}$  und erhält so approximative (näherungsweise) Konfidenzintervalle

$$
\left[\overline{X} - \frac{\sigma}{\sqrt{n}} \cdot \textcolor{blue}{N_{1-\frac{\alpha}{2}}}, \overline{X} + \frac{\sigma}{\sqrt{n}} \cdot \textcolor{blue}{N_{1-\frac{\alpha}{2}}}\right]
$$

zum (Konfidenz-)Niveau  $1 - \alpha$ .

<sup>2</sup> Ist Y nicht normalverteilt und die Varianz von Y unbekannt, so verwendet man nun analog als Näherung der Verteilung von  $\frac{X-\mu}{S}$ ukannt,<br>√*n* die  $t(n-1)$ -Verteilung und erhält so approximative (näherungsweise) Konfidenzintervalle

$$
\left[ \overline{X} - \frac{S}{\sqrt{n}} \cdot t_{n-1;1-\frac{\alpha}{2}}, \overline{X} + \frac{S}{\sqrt{n}} \cdot t_{n-1;1-\frac{\alpha}{2}} \right]
$$

zum (Konfidenz-)Niveau  $1 - \alpha$ .

## Spezialfall: Konfidenzintervalle für p, falls  $Y \sim B(1, p)$

- Gilt  $Y \sim B(1, p)$  für einen unbekannten Parameter  $p \in [0, 1]$ , so können Konfidenzintervalle wegen  $p = E(Y) = \mu$  näherungsweise ebenfalls mit Hilfe der Näherung 2 aus Folie 87 bestimmt werden.
- In der "Formel" für die Berechnung der Konfidenzintervalle ersetzt man<br>üblichenveise ∑wieder durch die in dieser Situation geläufigere üblicherweise  $\overline{X}$  wieder durch die in dieser Situation geläufigere (gleichbedeutende!) Notation  $\hat{p}$ .
- Die (notwendige) Berechnung von  $S = \sqrt{\frac{1}{n-1}}$  $n-1$  $\sum_{n=1}^{\infty}$  $i=1$  $(X_i - \overline{X})^2$  gestaltet sich

hier besonders einfach. Man kann zeigen, dass  $S^2 = \frac{n!}{n!}$  $\frac{n}{p-1}\widehat{\rho}(1-\widehat{\rho})$  gilt.

• Man erhält so die von der Stichprobe nur noch über  $\hat{p}$  abhängige Darstellung

$$
\left[\widehat{\rho}-\sqrt{\frac{\widehat{\rho}(1-\widehat{\rho})}{n-1}}\cdot t_{n-1;1-\frac{\alpha}{2}},\widehat{\rho}+\sqrt{\frac{\widehat{\rho}(1-\widehat{\rho})}{n-1}}\cdot t_{n-1;1-\frac{\alpha}{2}}\right]
$$

für approximative Konfidenzintervalle für p zum Niveau  $1 - \alpha$ .

 $\bullet$  Die Güte der Näherung hängt von n und p ab. Je größer n, desto besser; je näher  $p$  an  $\frac{1}{2}$ , desto besser.